## Technologies XML 2011 (XML'11)

Quiz 2 (Groupe 1)

Prénom & Nom :  $\_\_\_\_\_\_\_\_\_\_\_\_\_\_\_\_\_\_\_\_\_\_\_\_\_\_\_\_\_\_\_$ 

Pendant ce quiz on travaillera à partir du DTD suivant :

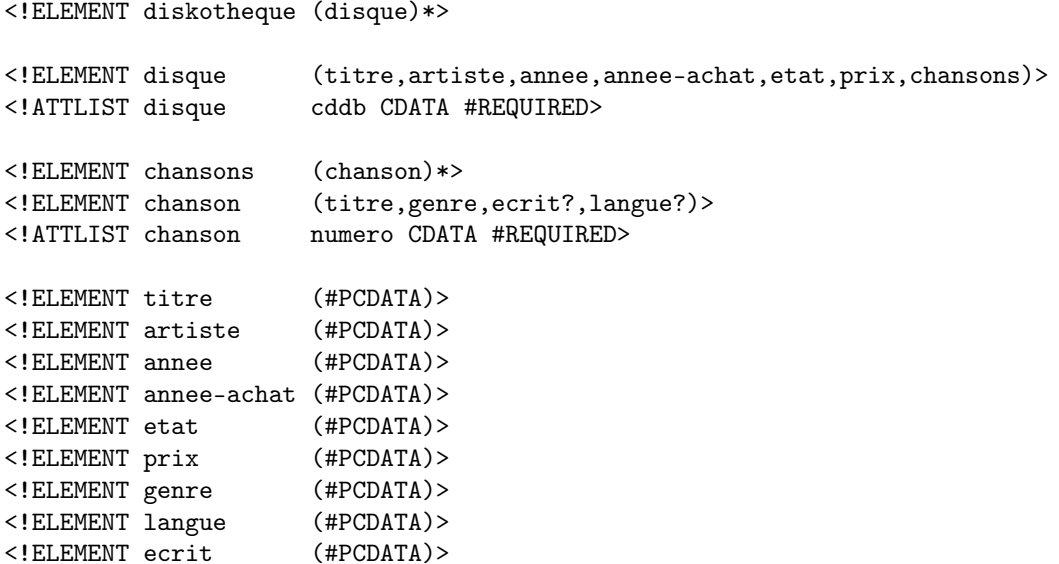

Exercice 1. Proposer des changement du DTD qui permettront de stocker, en plus des informations déjà existantes, la durée de chaque chanson et la nationalité de chaque artiste. Nous supposerons que chaque artiste a qu'une seule nationalité. Écrire uniquement des règles qui changent ou qu'on ajoute.

Une solution est d'ajouter des attributs :

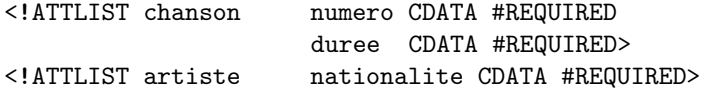

On peut également ajouter de nouveau éléments et modifier des contenus d'autres élément :

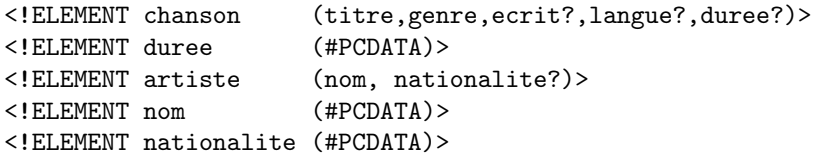

Ce qui marche aussi est ça :

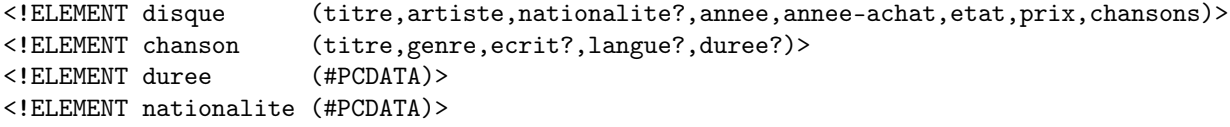

Exercice 2. Écrire des requêtes XPath qui permettent de sélectionner les informations suivantes :

- 1. les noms des disques achetés dans les années 90 dont le prix est inférieur à 13 euros. //disque[annee-achat >= 1990 and annee-achat < 2000 and prix < 13]/titre/text()
- 2. les noms des disques contenant des chansons écrites par Madonna //disque[.//ecrit="Madonna"]/titre/text()
- 3. les noms des artistes qui ont interprété les chansons dont le genre est New Age. //disque[.//genre="New Age"]/artiste/text()
- 4. les noms des artistes qui ont écrit des chansons de genre Blues. //chanson[genre="Blues"]/ecrit/text()
- 5. la somme des prix des disques contenant des chansons en anglais. sum(//disque[.//chanson/langue = 'Anglais']/prix/text())
- 6 ∗ . la somme des prix des disques avec uniquement des chansons en chinois. sum(//disque[not(.//chanson/langue != 'Chinois')]/prix/text())